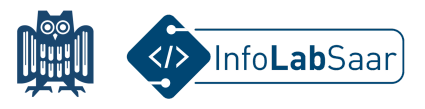

## **Lego Spike Prime kennenlernen und programmieren**

Heute hast Du den Roboter *Lego Spike Prime* kennengelernt und ein selbst gewähltes Modell aufgebaut.

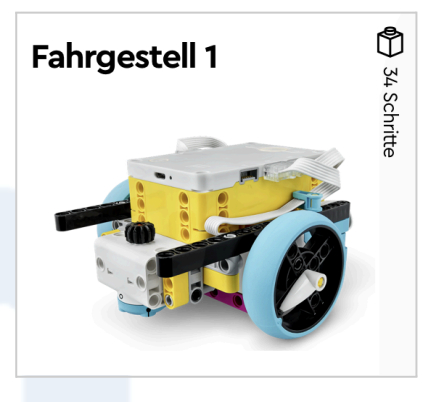

Zum Programmieren hast Du die Programmiersprache *Python* benutzt.

```
1 import runloop
2 import motor
3 from hub import port
\overline{4}5 async def main():
       await motor.run_for_degrees(port.A, 360, 720)
6
\overline{7}motor.run_for_degrees(port.B, 360, 720)
8
9 runloop.run(maxn())
```
Alle Links zum Projekt findest Du auf der Webseite des InfoLab: **[infolab.cs.uni-saarland.de](https://infolab.cs.uni-saarland.de/)**

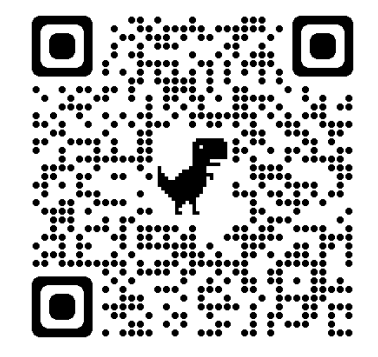

Wir freuen uns, dass Du am Workshop teilgenommen hast!